**2 H ‐ Sans documents ni calculette (sauf diagrammes de C)** La clarté de vos réponses sera prise en compte. Ne pas écrire au crayon.

**N'oubliez pas de commenter vos programmes.**

### *Vous aurez besoin de 4 copies : une par exercice*

#### **1. Exercices divers (4 points) :** *nouvelle copie*

a) Pour chaque programme, remplissez les tableaux respectifs en y indiquant la valeur de chaque objet **après** l'exécution des lignes 5, 6 et 7. On utilisera dans cet exercice le symbole @ pour indiquer l'adresse d'une variable : @x (adresse de x).

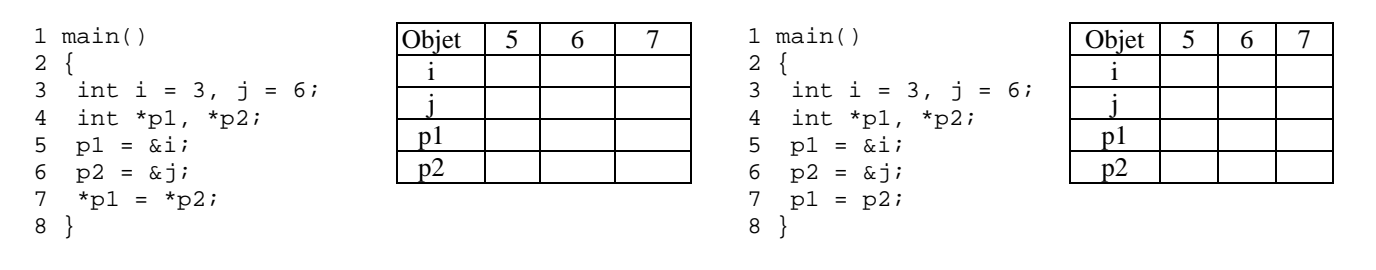

b) Printemps du cinéma

Dans une salle de cinéma il y a deux films à l'affiche, un en salle 1 qui comporte 300 spectateurs et l'autre en salle 2 qui comporte 250 spectateurs. Vous allez écrire un programme qui équipera les billetteries automatiques. Le programme doit fonctionner en boucle (tant qu'il y a des places) de manière suivante : à chaque nouvel arrivant, il propose le(s) film(s) à voir, en fonction des places disponibles. Le visiteur fait son choix, 1 pour le film en salle 1 ou 2 pour le film en salle 2, en fonction de la disponibilité des films. Si le visiteur a choisi un film, le programme affiche alors le prix du billet (€3,50).

### **2. Cadre aléatoire (5 points) :** *nouvelle copie*

Ecrire le programme permettant d'afficher la figure suivante :

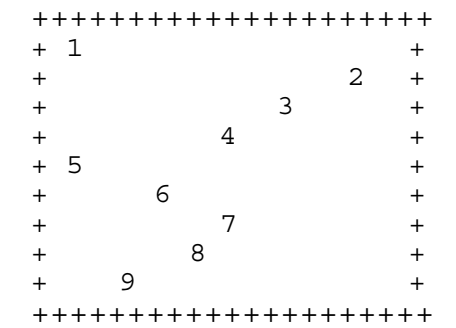

Les chiffres (1,2,3,.. 9) à l'intérieur du cadre correspondent aux numéros de lignes. Les positions de ces chiffres ont été calculées de manière aléatoire entre 2 et 20 (largeur du cadre). Lorsqu'un chiffre tombe sur la même position que le chiffre de la ligne précédente, sa position est alors recalculée. On ne peut donc avoir deux chiffres l'un en dessous de l'autre.

Remarque : vous devez utiliser la fonction *int rand()* qui retourne un entier positif.

# **3. Changements de base (5 points) :** *nouvelle copie*

a) Ecrire un programme en C qui lit un nombre écrit en base 7, le transforme en un nombre en base 8 (base octale), et affiche le résultat en base octale.

**Exemple**: 146 en base 7 s'écrit 123 en base 8 (leur valeur en base 10 est 83) Remarque : on passer transformer d'abord le nombre en base 10 avant de repasser en base 8.

b) Que faut‐il modifier dans ce programme si on veut généraliser la transformation d'un nombre d'une base b1 en une autre base b2 ? (b1 et b2 <=10).

## **4. Elections municipales (6 points) :** *nouvelle copie*

Les élections municipales des communes de plus de 1 000 habitants constituent un scrutin majoritaire avec une dose proportionnelle. Voici comment on attribue les sièges des conseillers municipaux : on attribue d'abord la moitié des sièges à pourvoir (arrondie si nécessaire à l'entier supérieur) à la liste qui a le plus de voix; les autres sièges sont répartis entre toutes les listes présentes au dernier tour **ayant eu plus de 5 % des suffrages exprimés** (y compris la liste majoritaire).

La répartition se fait selon le calcul suivant :

On attribue les autres sièges à répartir en proportion du nombre de voix obtenues pour toutes les listes ayant eu plus de 5% des voix, en arrondissant à l'entier inférieur.

Après ce calcul, il peut rester des sièges à attribuer. On les attribue un par un, en appliquant le principe suivant : le score de chacune des listes est divisé par le nombre de sièges obtenus (par le calcul précédent) plus un ; le siège va à la liste au quotient le plus élevé. On recommence jusqu'à qu'il n'y ait plus de sièges à attribuer.

**Exemple** soit les résultats suivants pour 45 sièges à pourvoir : Liste 1 : 57% voix Liste 2 : 26,5 % voix Liste 3 : 16,5% voix 23 sièges seront attribués à la liste 1 puisqu'elle est majoritaire et il reste 22 sièges à répartir à la proportionnelle (appelée *proportionnelle à la plus forte moyenne*). Attibution du nombre de sièges en proportion (quotient électoral) Liste 1 : 22\*57/100= 12,54 donc 12 sièges Liste 2 : 22\*26,5 /100= 5,83 donc 5 sièges Liste 3 : 22\*16,5 /100=3,63 donc 3 sièges Il reste donc 2 sièges à attribuer (sièges résiduels). On divise les scores par le nombre de postes affectés +1 et on affecte au quotient le plus élévé Liste  $1:57 / (12+1) = 4,3$  Liste  $2:26.5 / (5+1) = 4,42$  Liste  $3:16.5 / (3+1) = 4,12$ Donc le premier siège est attribué à la **liste 2** qui a maintenant 6 sièges à la proportionnelle. On recommence : Liste  $1: 57 / (12+1) = 4.38$  Liste  $2: 26.5 / (6+1) = 3.78$  Liste  $3: 16.5 / (3+1) = 4.12$ Donc le deuxième et dernier siège est attribué à la **liste 1** qui a maintenant 13 sièges à la proportionnelle Le total est donc Liste 1 : 13 + 23 = 36 sièges Liste 2 : 6 sièges Liste 3 : 3 sièges

Ecrire un programme qui calcule et affiche la répartion des sièges pour une ville ayant 3 listes au second tour des élections municipales. On demandera à l'utilisateur le nombre de sièges au conseil municipal et les résultats de chacune des listes (en % de nombre de voix obtenues). **On supposera que les résultats sont donnés en ordre décroissant** (la liste 1 est celle qui a obtenue le meilleur résultat).

Remarque : Vous pourrez utiliser le cast (int) pour récupérer la partie entière de la division réelle